# CSc 372 — Comparative Programming Languages

26 : Prolog — Second-Order Predicates

Christian Collberg Department of Computer Science University of Arizona collberg+372@gmail.com

Copyright  $\odot$  2005 Christian Collberg

November 2, 2005

## 1 Second-Order Predicates

- When we ask a question in Prolog we will (if everything goes right) get an answer. One answer. We can if we want to ask Prolog to backtrack (using the semi-colon), but we will still only get one answer at a time.
- Furthermore, when we backtrack all the information gathered previously is lost.
- It isn't possible (in pure Prolog) to find the set of all possible solutions to a query.
- However, if we go outside pure Prolog (using the database manipulation features) we can construct procedures which collect all solutions to a query.
- They are called *second-order* because they deal with sets and the properties of sets, rather than about individual elements of sets.

## 2 Second-Order Predicates

- setof(X,Goal,List)
	- List is a collection of Xs for which Goal is true.
	- List is sorted and contains no duplicates.
- bagof(X,Goal,List)
	- List is may contain duplicates.
- setof and bagof will fail if no Goals succeed.
- findall(X,Goal,List)
	- findall will return [] if no Goals succeed.

## 3 Examples

```
remove duplicates(X, Y) :-
   setof(M, member(M,X), Y).
children(X,Kids) :-
   setof(C, father(X,C), Kids).
```
## 4 Uninstantiated Variables

- Consider setof(X,Goal,List) and bagof(X,Goal,List).
- If there are uninstantiated variables in Goal which do not also appear in X, then a call to setof or bagof may backtrack, generating alternative values for List.
- If this is not the behavior you want, you can say

Y ^ Goal

meaning there exists a Y such that Goal is true, where Y is some Prolog term (usually, a variable).

• findall does this automatically.

# 5 Uninstantiated Variables. . .

• Consider this database:

 $foo(1,a)$ .  $foo(2,b)$ .  $foo(3,c)$ .

• If we use both arguments of foo in our goal, we get what we expect:

```
| ?- findall(X/Y, foo(X,Y), L).
L = [1/a, 2/b, 3/c]| ?- setof(X/Y, foo(X,Y), L).
L = [1/a, 2/b, 3/c]| ?- bagof(X/Y, foo(X,Y), L).
L = [1/a, 2/b, 3/c]
```
## 6 Uninstantiated Variables. . .

• If we only use one of foo's arguments in our goal, findall still gets us the expected result:

| ?- findall $(X, foo(X,Y), L)$ .  $L = [1, 2, 3]$ 

• But, bagof doesn't:

```
| ?- bagof(X, foo(X,Y), L).
L = [1]Y = a ?;
L = [2]Y = b ? ;
L = [3]Y = cL = [1, 2, 3]
```
## 7 Uninstantiated Variables. . .

• So, instead we have to do:

 $| ?-$  bagof(X, Y^foo(X,Y), L).  $L = [1, 2, 3]$ 

## 8 SetOf — Drinkers

```
:- op(500, yfx, 'drinks').
```
john drinks whiskey. martin drinks whiskey. david drinks milk. ben drinks milk. helder drinks beer. laurence drinks beer. chris drinks coke. louise drinks l and p.

?- setof(X, X drinks milk, S).  $X = 9109$ , S = [ben,david]

# 9 Implementing bagof

```
bagof(Item, Goal, _{-}) :-
   assert(bag(marker)),
   Goal,
   assert(bag(Item)),
   fail.
bagof(\_, \_, Bag) :-
   retract(bag(Item)),
   collect(Item, [], Bag).
collect(marker, L, L).
collect(Item,ThisBag,FinalBag):-
   retract(bag(NextItem)),
   collect(NextItem,
      [Item|ThisBag], FinalBag).
```
## 10 Implementing setof

• setof is implemented as a call to bagof followed by a call to sort which puts the elements in order and removes duplicates.

# Lee's Algorithm

# 11 Lee's Algorithm

We are bext going to look a more involved example, an application from VLSI design. It uses the setof predicate to compute a shortest path between two points on a grid, subject to the conditions that

- 1. The path goes in the east-west-north-south direction only.
- 2. The path doesn't touch any obstacles.

## 12 Lee's Algorithm

- VLSI routing on a grid.
- Find a shortest Manhattan route between A and B that doesn't pass through any obstacles.

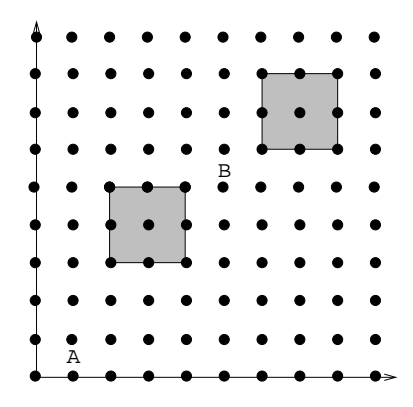

# 13 Lee's Algorithm. . .

```
lee route(A,B,Obstacles,Path) :-
  waves(B,[[A],[]],Obstacles,Waves),
   path(A,B,Waves,Path).
?- lee route(1-1,5-5,[obst(2-3, 4-5),
      obst(6-6, 8-8)], P).
```
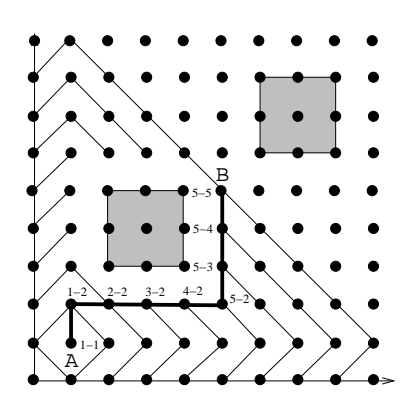

Lee's algorithm works in two stages:

- 1. First we generate a sequence of waves, where the first wave consists of the starting point itself.
- 2. Then we use the set of waves to find a shortest path.

# 15 Lee's Algorithm. . .

- We start out with one wave which consists solely of the source point.
- From that point we generate all neighboring points. This forms the second wave.
- Each wave consists of points which are
	- 1. neighbors to points on the previous wave,
	- 2. not members of previous waves,
	- 3. not obstructed by any obstacles.
- We stop when the destination point is on the last generated wave.

# 16 Lee's Algorithm. . .

```
LastW = []Wave = [1-1]NextW = [0-1, 1-0, 1-2, 2-1]
```
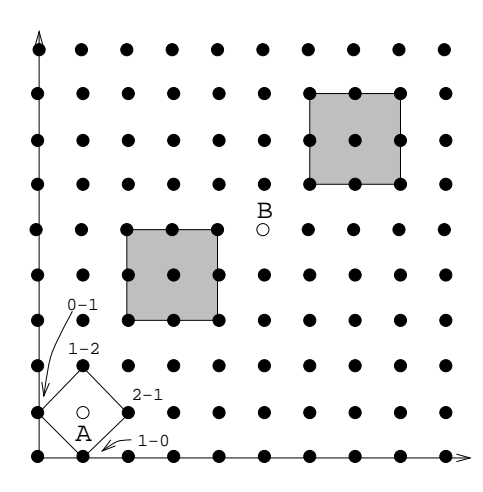

```
LastW = [1-1]Wave = [0-1, 1-0, 1-2, 2-1]NextW = [0-0, 0-2, 1-3, 2-0, 2-2, 3-1]
```
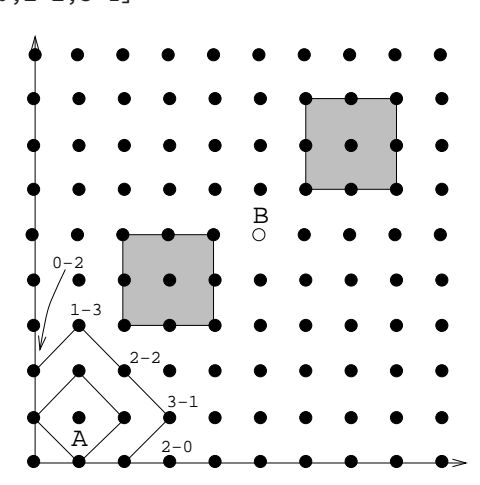

18 Lee's Algorithm. . .

```
LastW = [0-1, 1-0, 1-2, 2-1]Wave = [0-0, 0-2, 1-3, 2-0, 2-2, 3-1]NextW = [0-3, 1-4, 3-0, 3-2, 4-1]
```
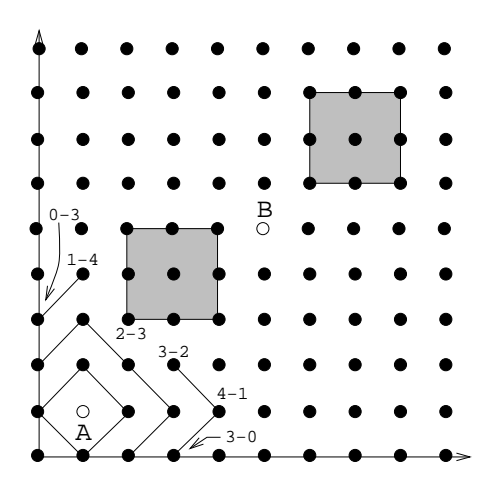

waves(Destination,Wavessofar,Obstacles,Waves) :- Waves is a list of waves including Wavessofar (except, perhaps, it's last wave) that leads to Destination without crossing . Obstacles.

next waves(Wave,LastWave,Obstacles,NextWave) :- Nextwave is the set of admissible points from Wave, that is excluding points from Lastwave, Wave, and points under Obstacles.

# 20 Lee's Algorithm. . .

- The first wave-rule (the recursive base case for wave) states that once the last generated wave contains the destination point, we're done generating waves.
- The second wave-rule simply generates the next wave (using next wave), and then adds it to the beginning of the list of waves. Note that the list of waves is a list-of-lists.

# 21 Lee's Algorithm. . .

- next wave takes three input parameters:
	- 1. Wave is the last generated wave.
	- 2. LastWave is the wave generated before the last wave.
	- 3. Obstacels is the list of obstacles.
- next wave uses set of to generate the set of all *admissible* points. A point is admissible if it belongs to the next wave.

#### 22 Lee's Algorithm. . .

waves(B,[Wave|Waves],Obstacles,Waves) :-

```
member(B, Wave), !.
waves(B,[Wave,LastWave|LastWaves],
      Obstacles,Waves) :-
  next wave(Wave,LastWave,Obstacles,NextWave),
   waves(B,[NextWave,Wave,LastWave|LastWaves],
      Obstacles,Waves).
next wave(Wave,LastWave,Obstacles,NextWave) :-
   setof(X,admissible(X,Wave,LastWave,Obstacles),
      NextWave).
```
X is adjacent to the points on Wave (i.e. X is a point on the next wave) if

- X is a neighbor to a point X1 on the previous wave (Wave, that is).
- X is not obstructed by an obstacle.

## 24 Lee's Algorithm. . .

Notice that adjacent uses a generate-and-test scheme:

- 1. member & neighbor work together to generate new possible points:
	- (a) member generates points on the previous wave.
	- (b) neighbor uses the points generated by member to generate points which are neighbors to the points on the last wave.
- 2. obstructed weeds out generated point that are under an obstacle.

#### 25 Lee's Algorithm. . .

X is an admissible point if

- 1. it is a neighbor of a point on the previous wave
- 2. it is not on any previous wave
- 3. is is not obstructed by an obstacle

```
admissible(X,Wave,LastWave,Obst) :-
   adjacent(X,Wave,Obst),
  not member(X,LastWave),
  not member(X,Wave).
adjacent(X,Wave,Obstacles) :-
  member(X1, Wave),
  neighbor(X1,X),
  not obstructed(X,Obstacles).
```
- next to takes a number A and returns B=A+1 and B=A-1. A-1 is returned only if the result is >0.
- neighbor uses next to to generate neighboring points. The rules of neighbor state:
	- 1. The point X2-Y is a neighbor of point X1-Y if X2 is X1+1, or X2=X1-1. In other words, the first neighbor rule generates the points immediately above and below a given point.
	- 2. The point X-Y2 is a neighbor of point X-Y1 if Y2 is Y1+1, or Y2=Y1-1. In other words, the second neighbor rule generates the points immediately to the left and right of a given point.

#### 27 Lee's Algorithm. . .

```
neighbor(X1-Y,X2-Y): - next_to(X1,X2).
neighbor(X-Y1, X-Y2): - next_to(Y1, Y2).
```
 $next_to(A,B) :- B$  is  $A+1$ .  $next_to(A,B) :- A > 0, B$  is  $A-1$ .

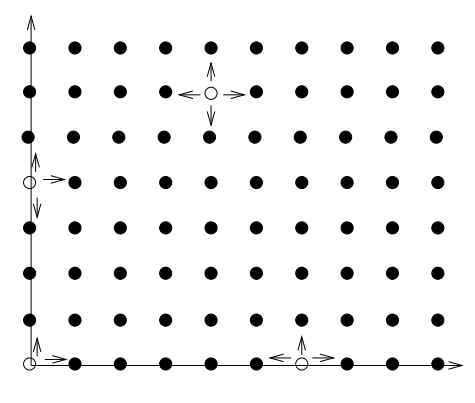

#### 28 Lee's Algorithm. . .

- obstructed(Point,Obstacles) checks to see if the point is on the perimeter of any of the obstacles in the list of obstacles Obstacles.
- The rule obstructs(Point, Obstacle) checks to see if the point is on the perimeter of the obstacle.

Note that obstructed is another generate-and-test procedure. member generates one obstacle at a time from this list, and obstructs checks to see if that obstacle obstructs the point.

#### 29 Lee's Algorithm. . .

- obstructed(Point,Obstacles) checks to see if the point is on the perimeter of any of the obstacles in the list of obstacles Obstacles.
- The rule obstructs(Point, Obstacle) checks to see if the point is on the perimeter of the obstacle.

Note that obstructed is another generate-and-test procedure. member generates one obstacle at a time from this list, and obstructs checks to see if that obstacle obstructs the point.

```
% Generate an obstacle, then test
% if it obstructs a point Pt.
obstructed(Pt,Obsts) :-
   member(Obst,Obsts), obstructs(Pt,Obst).
obstructs(X-Y,obst(X-Y1,X2-Y2)) :-
   Y1=<Y, Y=<Y2. % X-Y on bottom edge.
obstructs(X-Y,obst(X1-Y1,X-Y2)) :- Y1=<Y,Y=<Y2.
obstructs(X-Y,obst(X1-Y,X2-Y2)) :- X1=<X,X=<X2.
obstructs(X-Y,obst(X1-Y1,X2-Y)) :- X1=<X,X=<X2.
                                             obst(6−1,8−3) 8−3
```
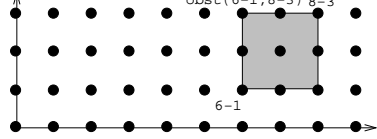

## 31 Lee's Algorithm. . .

- Why do we only need to check the perimeter? Shouldn't we have to check if a point lies *inside* an object as well?
- No, such points will never be considered. Their neighbors (which are on a perimeter) cannot be on a previous wave:

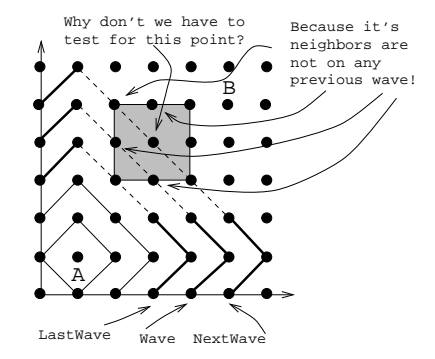

# 32 Lee's Algorithm. . .

The last part of the algorithm is to construct the actual path from the list of waves. The procedure path does this for us.

- 1. path starts by looking in the last wave for a neighbor of the destination node. In our example, the destination node is 5-5, and a neighbor of 5-5 in the last wave is the node 5-4.
- 2. path next looks for a neighbor for the new node in the next wave. Our example yields node 5-3 which is a neighbor of node 5-4.
- 3. Eventually we'll get to the last wave which only contains the source node, in our case node 1-1.

```
Waves = [0-7, 1-8, 2-7, 3-6, 5-4, 6-3, 7-0, 7-2, 8-1],
          [0-6, 1-7, 2-6, 5-3, 6-0, 6-2, 7-1],
          [0-5, 1-6, 5-0, 5-2, 6-1],
          [0-4, 1-5, 4-0, 4-2, 5-1],[0-3, 1-4, 3-0, 3-2, 4-1],[0-0, 0-2, 1-3, 2-0, 2-2, 3-1],
          [0-1, 1-0, 1-2, 2-1],[1-1]]
path(A, A, Waves, [A]) :- !.
path(A,B,[Wave|Waves],[B|Path]) :-
   member(B1,Wave),
   neighbor(B,B1), !,
   path(A,B1,Waves,Path).
```
### 34 Readings and References

• Read Clocksin & Mellish, pp. 156--158.

#### 35 Homework

Write Prolog predicates that given a database of countries and cities

```
% country(name, population, capital).
country(sweden, 8823, stockholm).
country(usa, 221000, washington).
country(france, 56000, paris).
% city(name, in country, population).
city(lund, sweden, 88).
city(paris, usa, 1). % Paris, Texas.
```
answer the following queries:

- 1. Which countries have cities with the same name as capitals of other countries?
- 2. In how many countries do more than  $\frac{1}{3}$  of the population live in the capital?
- 3. Which capitals have a population more than 3 times larger than that of the secondmost populous city?